<sub>Докум</sub>аминистерство нахими высшего образования российской Федерации Информация о владельце:<br>фио. **Федеральное государственное б</mark>юджетное образовательное учреждение высшего образования** Должность: Проректор по учебной ОбИСКИЙ ГОСУДАРСТВЕННЫЙ УНИВЕРСИТЕТ СИСТЕМ УПРАВЛЕНИЯ И РАДИОЭЛЕКТРОНИКИ» (ТУСУР) ФИО: Сенченко Павел Васильевич Дата подписания: 04.11.2023 19:58:16 Уникальный программный ключ: 27e516f4c088deb62ba68945f4406e13fd454355

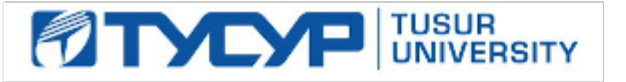

УТВЕРЖДАЮ Проректор по учебной работе

Документ подписан электронной подписью<br>Сертификат: a1119608-cdff-4455-b54e-5235117c185c Владелец: Сенченко Павел Васильевич Действителен: с 17.09.2019 по 16.09.2024

### РАБОЧАЯ ПРОГРАММА ДИСЦИПЛИНЫ

## **РАЗРАБОТКА ИНТЕРНЕТ-ПРИЛОЖЕНИЙ**

Уровень образования: **высшее образование - бакалавриат** Направление подготовки / специальность: **09.03.04 Программная инженерия** Направленность (профиль) / специализация: **Индустриальная разработка программных продуктов** Форма обучения: **заочная** Факультет: **Заочный и вечерний факультет (ЗиВФ)** Кафедра: **Кафедра автоматизации обработки информации (АОИ)** Курс: **2** Семестр: **3, 4** Учебный план набора 2020 года

#### Объем дисциплины и виды учебной деятельности

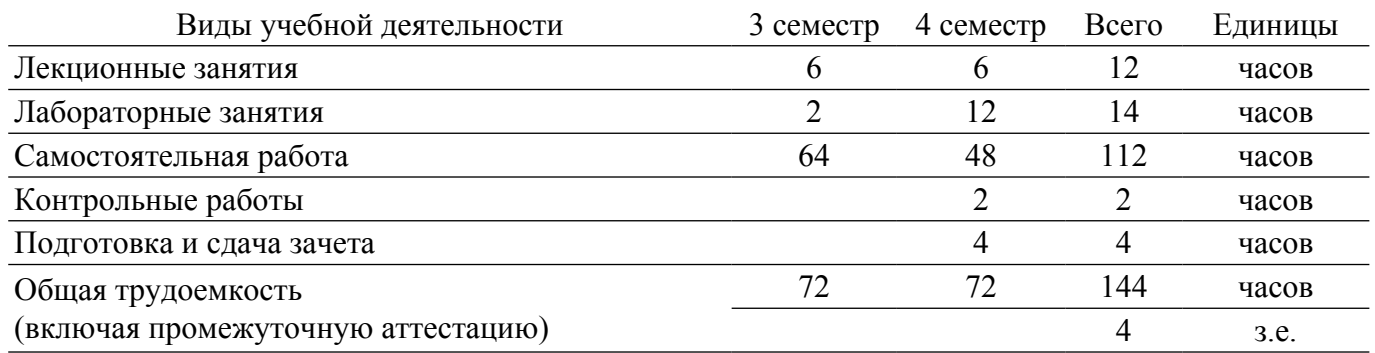

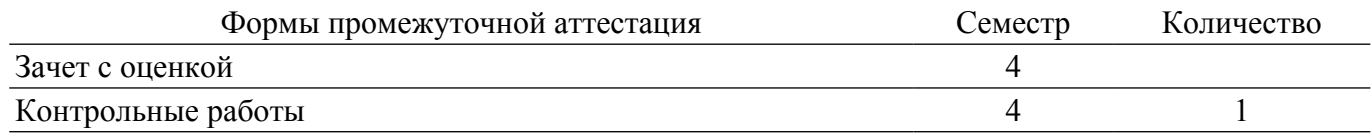

### **1. Общие положения**

### **1.1. Цели дисциплины**

1. Получение обучающимися теоретических основ и практических навыков для разработки быстрых и гибких интернет-приложений в соответствии с современными стандартами и с применением современных технологий.

#### **1.2. Задачи дисциплины**

1. Изучение современных инструментов для разработки веб-приложений, изучение архитектурных особенностей современных интернет-приложений, исследование процесса развертывания веб-приложений, изучение методов взаимодействия между составляющими частями интернет-приложений, изучение основ проектирования интернет-приложений.

### **2. Место дисциплины в структуре ОПОП**

Блок дисциплин: Б1. Дисциплины (модули).

Часть блока дисциплин: Часть, формируемая участниками образовательных отношений.

Модуль дисциплин: Модуль направленности (профиля).

Индекс дисциплины: Б1.В.01.09.

Реализуется с применением электронного обучения, дистанционных образовательных технологий.

### **3. Перечень планируемых результатов обучения по дисциплине, соотнесенных с индикаторами достижения компетенций**

Процесс изучения дисциплины направлен на формирование следующих компетенций в соответствии с ФГОС ВО и основной образовательной программой (таблица 3.1):

Таблица 3.1 – Компетенции и индикаторы их достижения

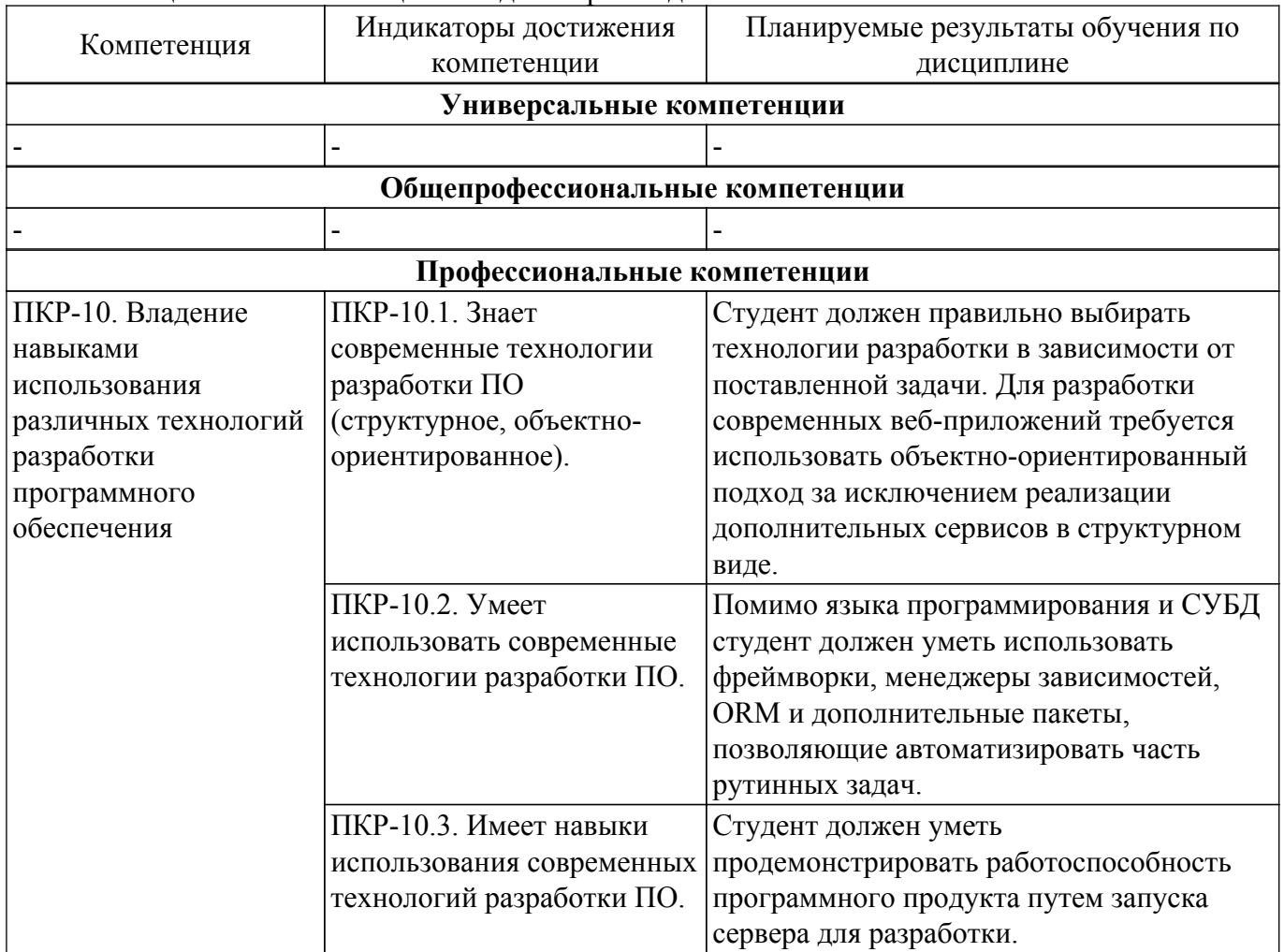

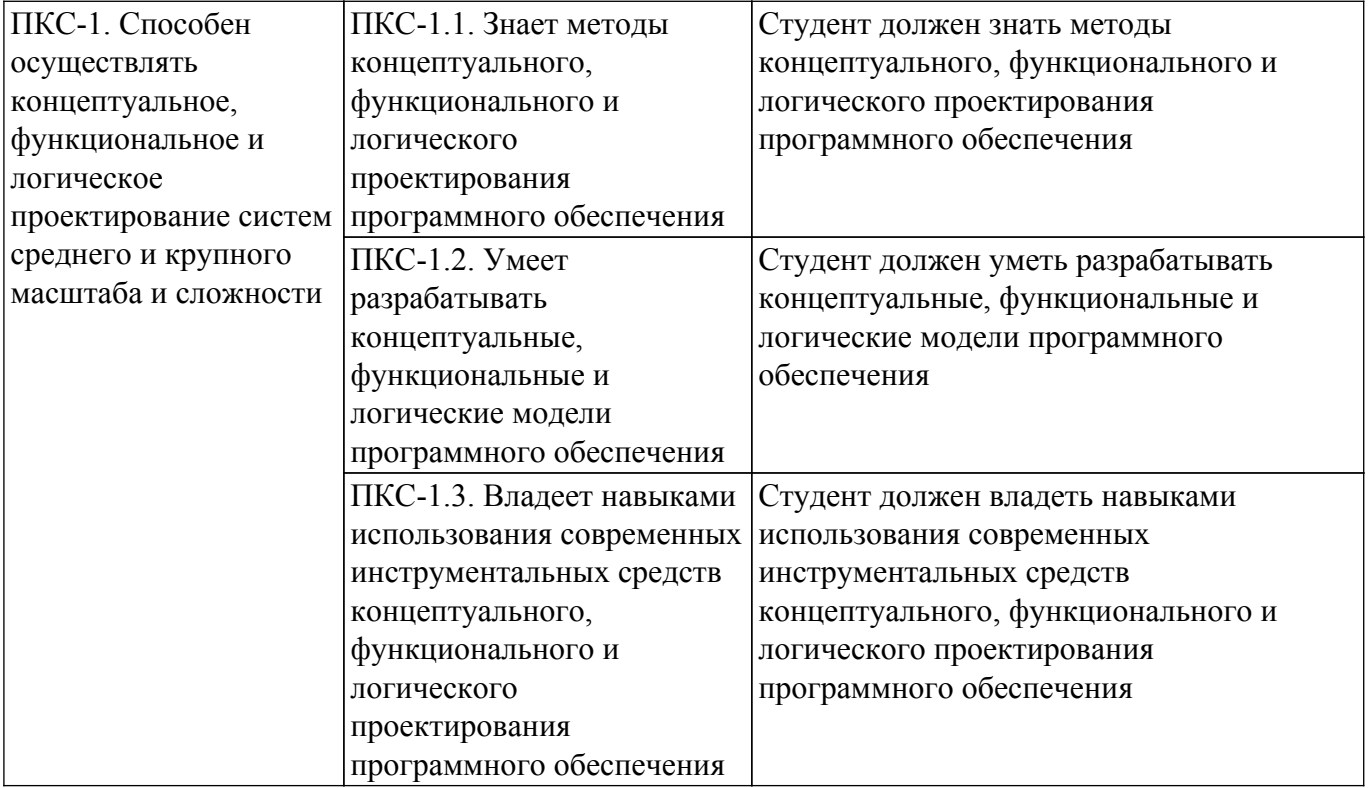

#### **4. Объем дисциплины в зачетных единицах с указанием количества академических часов, выделенных на контактную работу обучающихся с преподавателем и на самостоятельную работу обучающихся**

Общая трудоемкость дисциплины составляет 4 зачетных единиц, 144 академических часов. Распределение трудоемкости дисциплины по видам учебной деятельности представлено в таблице 4.1.

Таблица 4.1 – Трудоемкость дисциплины по видам учебной деятельности

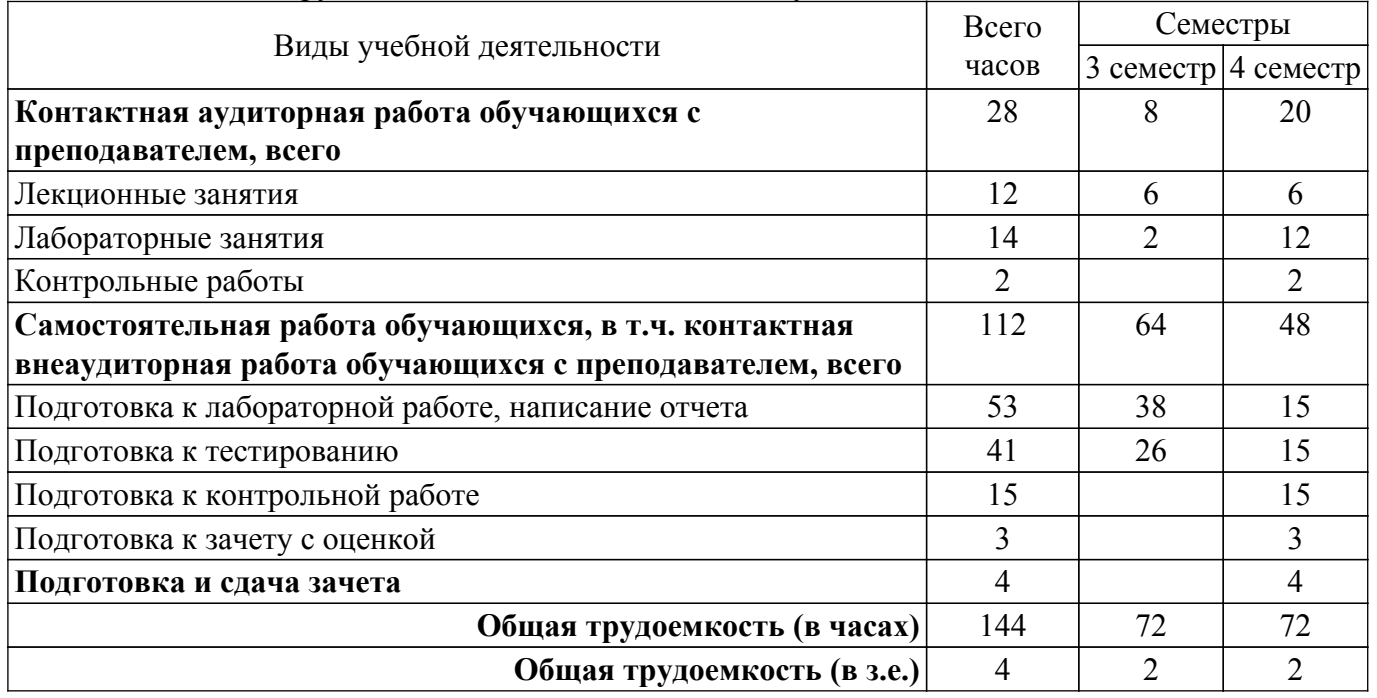

#### **5. Структура и содержание дисциплины**

### **5.1. Разделы (темы) дисциплины и виды учебной деятельности**

Структура дисциплины по разделам (темам) и видам учебной деятельности приведена в таблице 5.1.

Таблица 5.1 – Разделы (темы) дисциплины и виды учебной деятельности

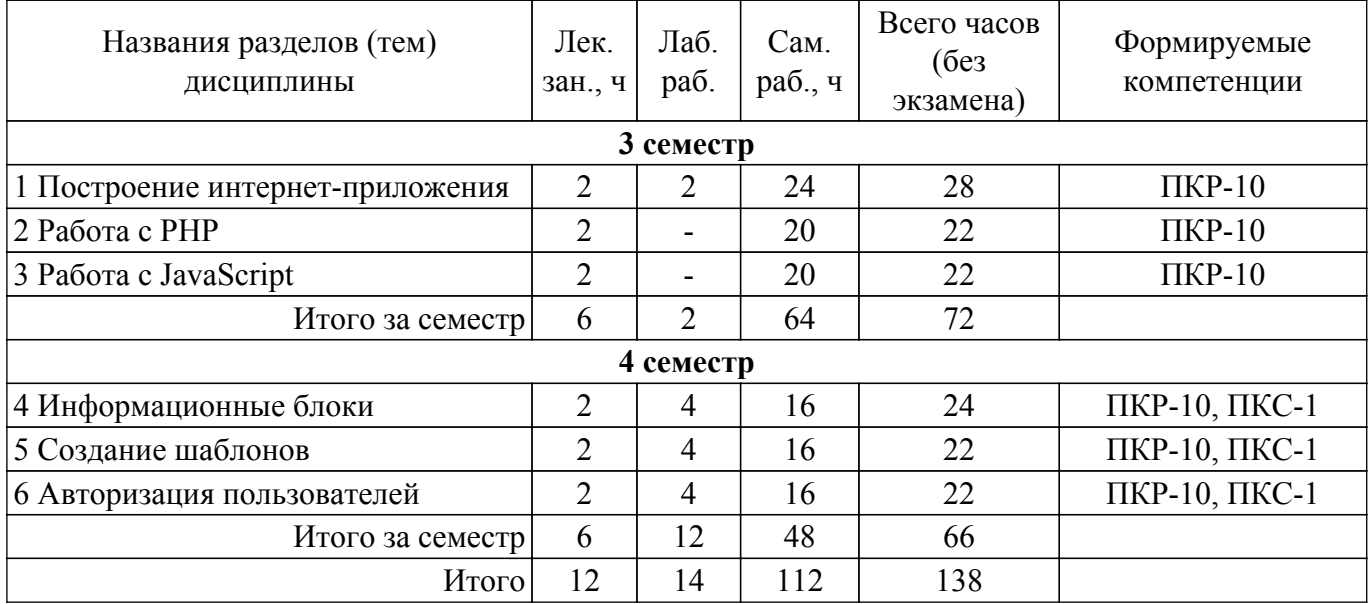

## **5.2. Содержание разделов (тем) дисциплины**

Содержание разделов (тем) дисциплины (в т.ч. по лекциям) приведено в таблице 5.2. Таблица 5.2 – Содержание разделов (тем) дисциплины (в т.ч. по лекциям)

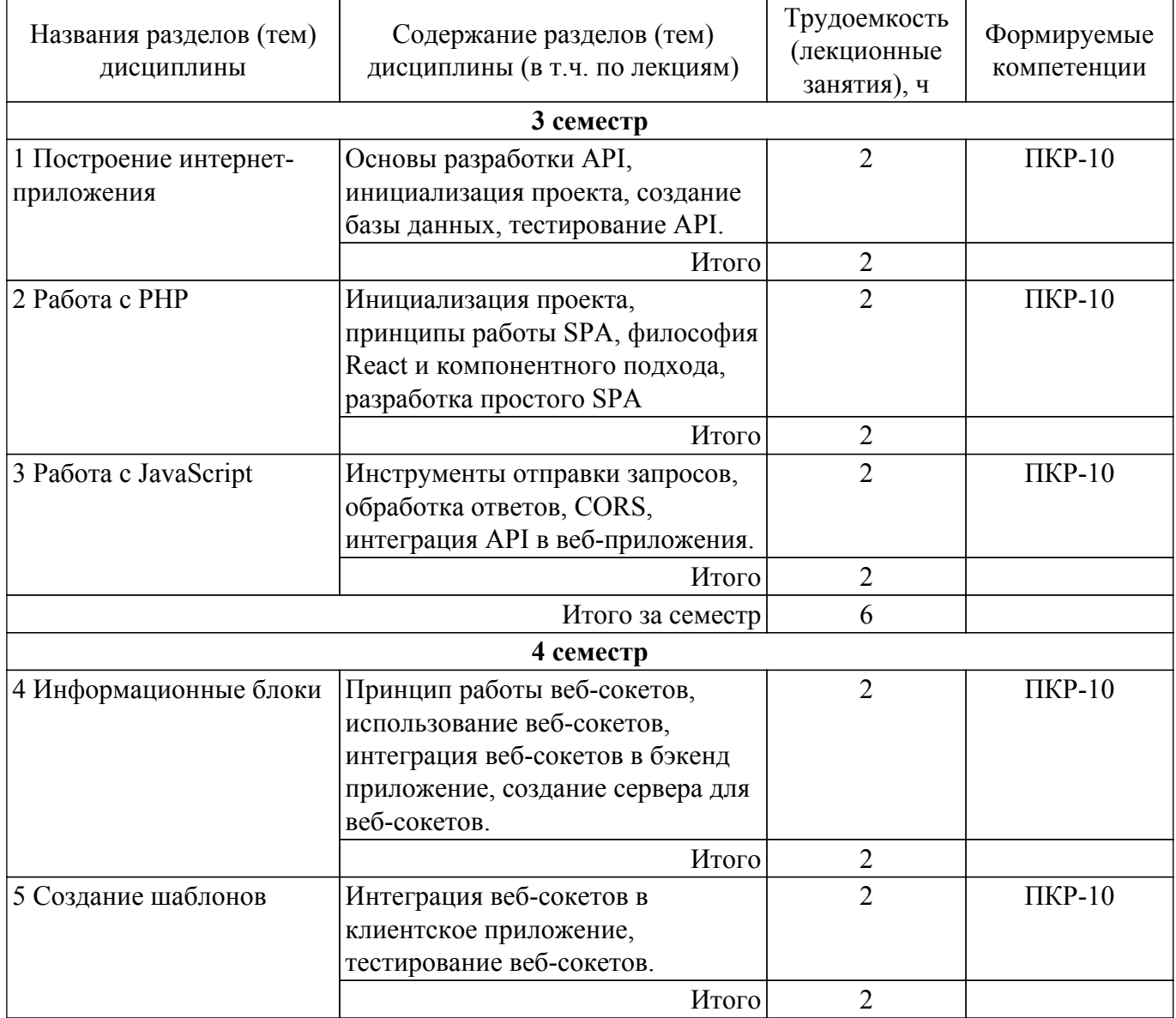

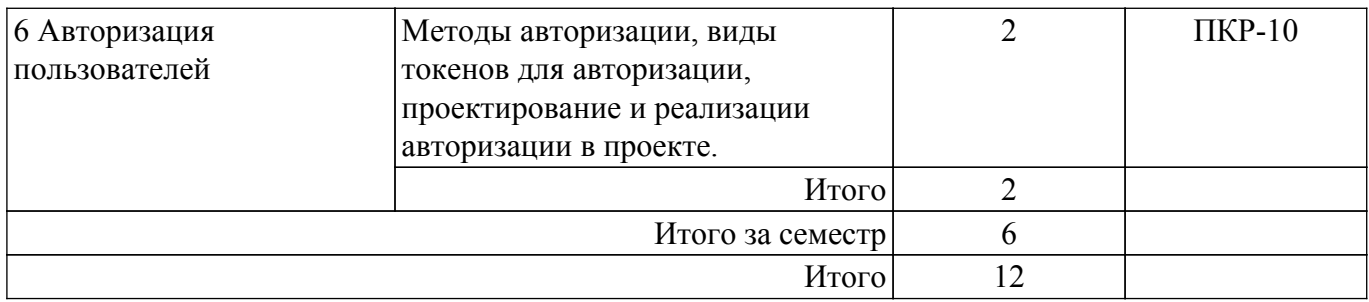

### **5.3. Контрольные работы**

Виды контрольных работ и часы на контрольные работы приведены в таблице 5.3. Таблица 5.3 – Контрольные работы

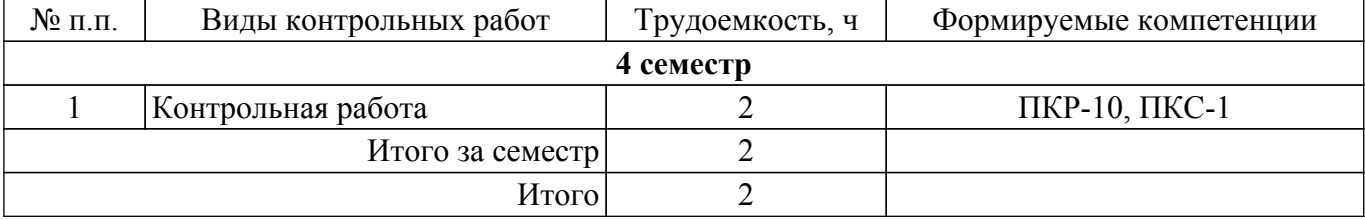

#### **5.4. Лабораторные занятия**

Наименование лабораторных работ приведено в таблице 5.4. Таблица 5.4 – Наименование лабораторных работ

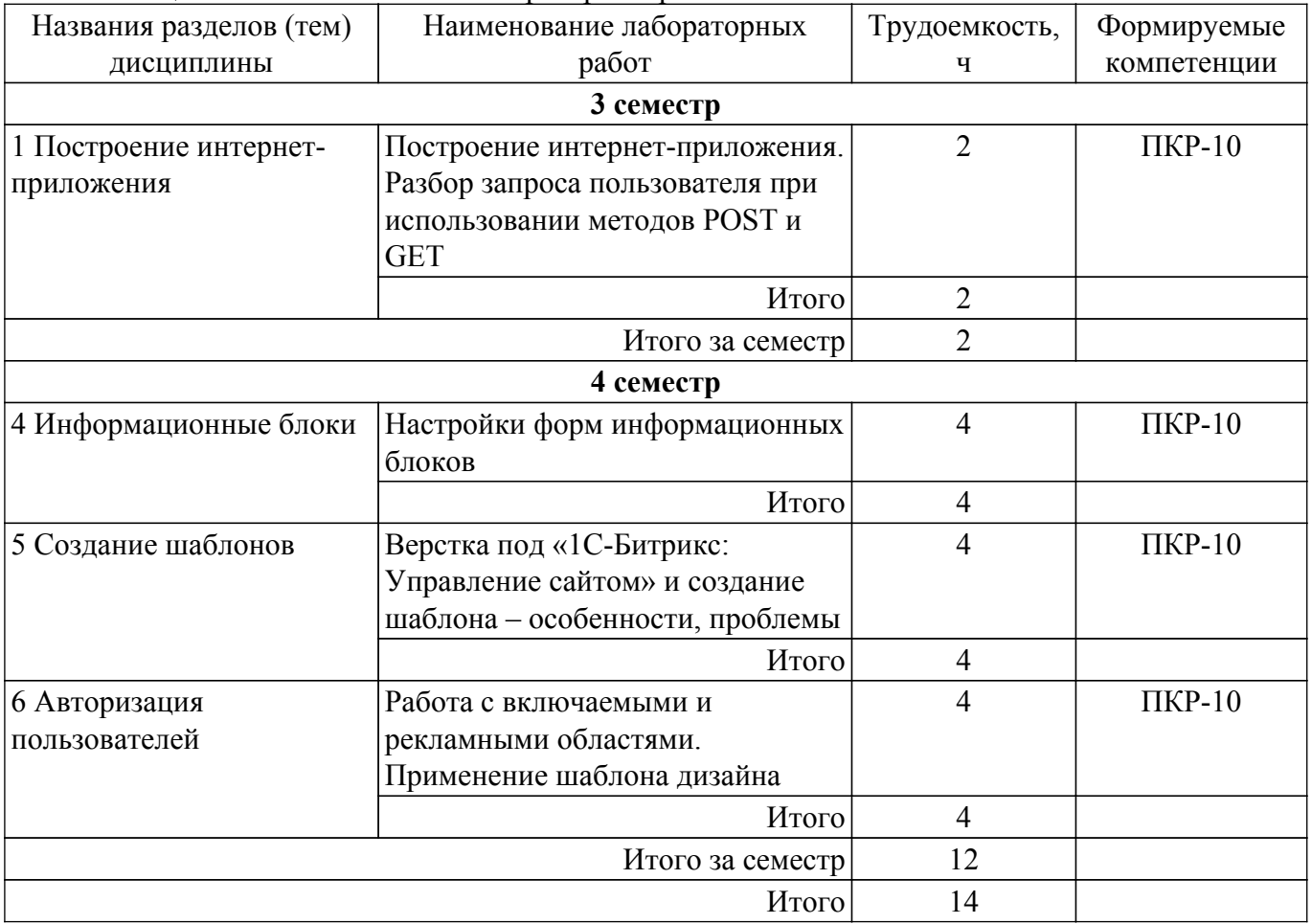

### **5.5. Практические занятия (семинары)**

Не предусмотрено учебным планом

#### **5.6. Курсовой проект / курсовая работа**

Не предусмотрено учебным планом

## **5.7. Самостоятельная работа**

Виды самостоятельной работы, трудоемкость и формируемые компетенции представлены в таблице 5.7.

Таблица 5.7 – Виды самостоятельной работы, трудоемкость и формируемые компетенции

| Названия разделов<br>(тем) дисциплины | Виды<br>самостоятельной                                  | Трудоемкость,<br>ч | Формируемые<br>компетенции | Формы<br>контроля      |
|---------------------------------------|----------------------------------------------------------|--------------------|----------------------------|------------------------|
|                                       | работы                                                   |                    |                            |                        |
| 3 семестр                             |                                                          |                    |                            |                        |
| 1 Построение<br>интернет-приложения   | Подготовка к<br>лабораторной работе,<br>написание отчета | 16                 | $\Pi$ KP-10                | Лабораторная<br>работа |
|                                       | Подготовка к<br>тестированию                             | 8                  | $\Pi$ KP-10                | Тестирование           |
|                                       | Итого                                                    | 24                 |                            |                        |
| 2 Работа с РНР                        | Подготовка к<br>лабораторной работе,<br>написание отчета | 12                 | $\Pi$ KP-10                | Лабораторная<br>работа |
|                                       | Подготовка к<br>тестированию                             | 8                  | $\Pi$ KP-10                | Тестирование           |
|                                       | Итого                                                    | 20                 |                            |                        |
| 3 Paбora c JavaScript                 | Подготовка к<br>лабораторной работе,<br>написание отчета | 10                 | $\Pi$ KP-10                | Лабораторная<br>работа |
|                                       | Подготовка к<br>тестированию                             | 10                 | $\Pi$ KP-10                | Тестирование           |
|                                       | Итого                                                    | 20                 |                            |                        |
|                                       | Итого за семестр                                         | 64                 |                            |                        |
| 4 семестр                             |                                                          |                    |                            |                        |
| 4 Информационные<br>блоки             | Подготовка к<br>контрольной работе                       | 5                  | ПКР-10, ПКС-1              | Контрольная<br>работа  |
|                                       | Подготовка к<br>лабораторной работе,<br>написание отчета | 5                  | $\Pi$ KP-10                | Лабораторная<br>работа |
|                                       | Подготовка к<br>тестированию                             | 5                  | ПКР-10, ПКС-1              | Тестирование           |
|                                       | Подготовка к зачету с<br>оценкой                         | $\mathbf{1}$       | ПКР-10, ПКС-1              | Зачёт с оценкой        |
|                                       | Итого                                                    | 16                 |                            |                        |
| 5 Создание шаблонов                   | Подготовка к<br>контрольной работе                       | 5                  | ПКР-10, ПКС-1              | Контрольная<br>работа  |
|                                       | Подготовка к<br>лабораторной работе,<br>написание отчета | 5                  | $\Pi$ KP-10                | Лабораторная<br>работа |
|                                       | Подготовка к<br>тестированию                             | 5                  | ПКР-10, ПКС-1              | Тестирование           |
|                                       | Подготовка к зачету с<br>оценкой                         | $\mathbf{1}$       | ПКР-10, ПКС-1              | Зачёт с оценкой        |
|                                       | Итого                                                    | 16                 |                            |                        |

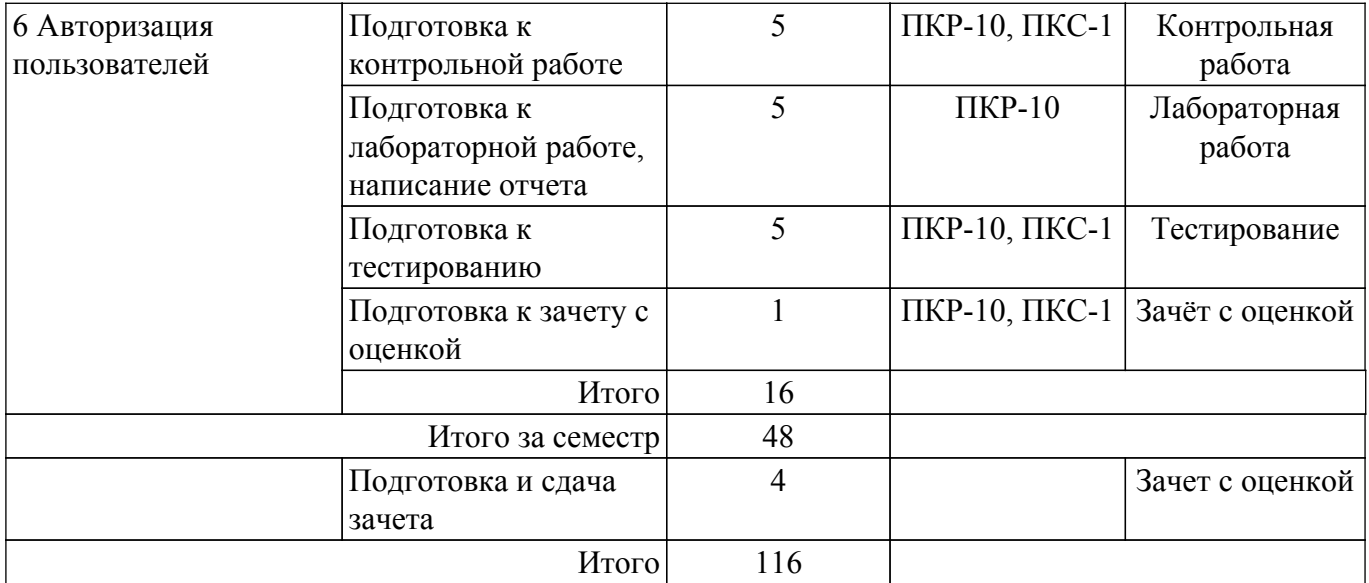

## **5.8. Соответствие компетенций, формируемых при изучении дисциплины, и видов учебной деятельности**

Соответствие компетенций, формируемых при изучении дисциплины, и видов учебной деятельности представлено в таблице 5.8.

Таблица 5.8 – Соответствие компетенций, формируемых при изучении дисциплины, и видов занятий

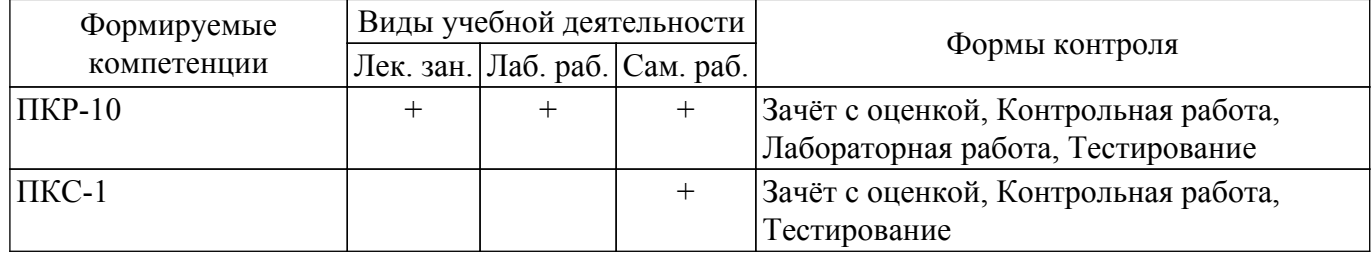

## **6. Рейтинговая система для оценки успеваемости обучающихся**

Рейтинговая система не используется

### **7. Учебно-методическое и информационное обеспечение дисциплины**

### **7.1. Основная литература**

1. Разработка сетевых приложений: Учебное пособие / В. В. Кручинин - 2013. 120 с. [Электронный ресурс]: — Режим доступа: [https://edu.tusur.ru/publications/2835.](https://edu.tusur.ru/publications/2835)

### **7.2. Дополнительная литература**

1. Организация ЭВМ и систем: учебное пособие / Н. В. Замятин - 2018. 214 с. [Электронный ресурс]: — Режим доступа:<https://edu.tusur.ru/publications/8499>.

#### **7.3. Учебно-методические пособия**

### **7.3.1. Обязательные учебно-методические пособия**

1. Организация баз данных: Методические указания к лабораторным работам, курсовой работе и организации самостоятельной работы / П. В. Сенченко - 2018. 85 с. [Электронный ресурс]: — Режим доступа:<https://edu.tusur.ru/publications/7827>.

2. Разработка интернет-приложений: Методические указания по выполнению лабораторных работ и организации самостоятельной работы / Э. К. Ахтямов, Е. В. Семенов - 2018. 37 с. [Электронный ресурс]: — Режим доступа: [https://edu.tusur.ru/publications/8611.](https://edu.tusur.ru/publications/8611)

#### **7.3.2. Учебно-методические пособия для лиц с ограниченными возможностями здоровья и инвалидов**

Учебно-методические материалы для самостоятельной и аудиторной работы обучающихся из числа лиц с ограниченными возможностями здоровья и инвалидов предоставляются в формах, адаптированных к ограничениям их здоровья и восприятия информации.

### **Для лиц с нарушениями зрения:**

– в форме электронного документа;

- в печатной форме увеличенным шрифтом.
- **Для лиц с нарушениями слуха:**
- в форме электронного документа;
- в печатной форме.

### **Для лиц с нарушениями опорно-двигательного аппарата:**

- в форме электронного документа;
- в печатной форме.

### **7.4. Современные профессиональные базы данных и информационные справочные системы**

1. При изучении дисциплины рекомендуется обращаться к современным базам данных, информационно-справочным и поисковым системам, к которым у ТУСУРа открыт доступ: <https://lib.tusur.ru/ru/resursy/bazy-dannyh>.

2. Официальная документация по всем используемым технологиям, находящаяся в открытом доступе на сайтах разработчиков.

#### **8. Материально-техническое и программное обеспечение дисциплины**

#### **8.1. Материально-техническое и программное обеспечение для лекционных занятий**

Для проведения занятий лекционного типа, групповых и индивидуальных консультаций, текущего контроля и промежуточной аттестации используется учебная аудитория с достаточным количеством посадочных мест для учебной группы, оборудованная доской и стандартной учебной мебелью. Имеются мультимедийное оборудование и учебно-наглядные пособия, обеспечивающие тематические иллюстрации по лекционным разделам дисциплины.

#### **8.2. Материально-техническое и программное обеспечение для лабораторных работ**

Компьютерный класс: учебная аудитория для проведения занятий практического типа, учебная аудитория для проведения занятий лабораторного типа, помещение для курсового проектирования (выполнения курсовых работ), помещение для проведения групповых и индивидуальных консультаций; 634034, Томская область, г. Томск, Вершинина улица, д. 74, 432а ауд.

Описание имеющегося оборудования:

- Магнитно-маркерная доска;
- Комплект специализированной учебной мебели;
- Рабочее место преподавателя.
- Программное обеспечение:
- Git 2.11.03, GNU GPLv2;
- Google Chrome, Open Source;
- Microsoft SQL Server 2019 Express;

- PostgresSQL, свободнораспространяемое ПО с PostgreSQL License , либеральной лицензией с открытым исходным кодом, аналогичной лицензиям BSD или MIT;

Компьютерный класс: учебная аудитория для проведения занятий практического типа, учебная аудитория для проведения занятий лабораторного типа, помещение для курсового проектирования (выполнения курсовых работ), помещение для проведения групповых и индивидуальных консультаций; 634034, Томская область, г. Томск, Вершинина улица, д. 74, 432б ауд.

Описание имеющегося оборудования:

- Магнитно-маркерная доска;
- Комплект специализированной учебной мебели;
- Рабочее место преподавателя.

Программное обеспечение:

- Git 2.11.03, GNU GPLv2;

- Google Chrome, Open Source;

- Microsoft SQL Server 2019 Express;

- PostgresSQL, свободнораспространяемое ПО с PostgreSQL License , либеральной лицензией с открытым исходным кодом, аналогичной лицензиям BSD или MIT;

Лаборатория "Операционные системы и СУБД": учебная аудитория для проведения занятий практического типа, учебная аудитория для проведения занятий лабораторного типа, помещение для курсового проектирования (выполнения курсовых работ), помещение для проведения групповых и индивидуальных консультаций; 634034, Томская область, г. Томск, Вершинина улица, д. 74, 430 ауд.

Описание имеющегося оборудования:

- Проектор Epson EB-982W;

- Проекционный экран;

- Магнитно-маркерная доска - 2 шт.;

- Комплект специализированной учебной мебели;

- Рабочее место преподавателя.

Программное обеспечение:

- Git 2.11.03, GNU GPLv2;

- Google Chrome, Open Source;

- Microsoft SQL Server 2019 Express;

- PostgresSQL, свободнораспространяемое ПО с PostgreSQL License , либеральной лицензией с открытым исходным кодом, аналогичной лицензиям BSD или MIT;

Лаборатория "Информатика и программирование": учебная аудитория для проведения занятий практического типа, учебная аудитория для проведения занятий лабораторного типа, помещение для курсового проектирования (выполнения курсовых работ), помещение для проведения групповых и индивидуальных консультаций; 634034, Томская область, г. Томск, Вершинина улица, д. 74, 428 ауд.

Описание имеющегося оборудования:

- Проектор Epson EB-982W;

- Проекционный экран;

- Магнитно-маркерная доска - 2 шт.;

- Комплект специализированной учебной мебели;

- Рабочее место преподавателя.

Программное обеспечение:

- Git 2.11.03, GNU GPLv2;

- Google Chrome, Open Source;

- Microsoft SQL Server 2019 Express;

- PostgresSQL, свободно распространяемое ПО с PostgreSQL License , либеральной лицензией с открытым исходным кодом, аналогичной лицензиям BSD или MIT;

#### **8.3. Материально-техническое и программное обеспечение для самостоятельной работы**

Для самостоятельной работы используются учебные аудитории (компьютерные классы), расположенные по адресам:

- 634050, Томская область, г. Томск, Ленина проспект, д. 40, 233 ауд.;

- 634045, Томская область, г. Томск, ул. Красноармейская, д. 146, 209 ауд.;

- 634034, Томская область, г. Томск, Вершинина улица, д. 47, 126 ауд.;

- 634034, Томская область, г. Томск, Вершинина улица, д. 74, 207 ауд.

Описание имеющегося оборудования:

- учебная мебель;

- компьютеры;

- компьютеры подключены к сети «Интернет» и обеспечивают доступ в электронную информационно-образовательную среду ТУСУРа.

Перечень программного обеспечения:

- Microsoft Windows;

- OpenOffice;
- Kaspersky Endpoint Security 10 для Windows;
- $-7-Zip$ ;

- Google Chrome.

### **8.4. Материально-техническое обеспечение дисциплины для лиц с ограниченными возможностями здоровья и инвалидов**

Освоение дисциплины лицами с ограниченными возможностями здоровья и инвалидами осуществляется с использованием средств обучения общего и специального назначения.

При занятиях с обучающимися с **нарушениями слуха** предусмотрено использование звукоусиливающей аппаратуры, мультимедийных средств и других технических средств приема/передачи учебной информации в доступных формах, мобильной системы преподавания для обучающихся с инвалидностью, портативной индукционной системы. Учебная аудитория, в которой занимаются обучающиеся с нарушением слуха, оборудована компьютерной техникой, аудиотехникой, видеотехникой, электронной доской, мультимедийной системой.

При занятиях с обучающимися с **нарушениями зрения** предусмотрено использование в лекционных и учебных аудиториях возможности просмотра удаленных объектов (например, текста на доске или слайда на экране) при помощи видеоувеличителей для комфортного просмотра.

При занятиях с обучающимися с **нарушениями опорно-двигательного аппарата** используются альтернативные устройства ввода информации и другие технические средства приема/передачи учебной информации в доступных формах, мобильной системы обучения для людей с инвалидностью.

### **9. Оценочные материалы и методические рекомендации по организации изучения дисциплины**

#### **9.1. Содержание оценочных материалов для текущего контроля и промежуточной аттестации**

Для оценки степени сформированности и уровня освоения закрепленных за дисциплиной компетенций используются оценочные материалы, представленные в таблице 9.1.

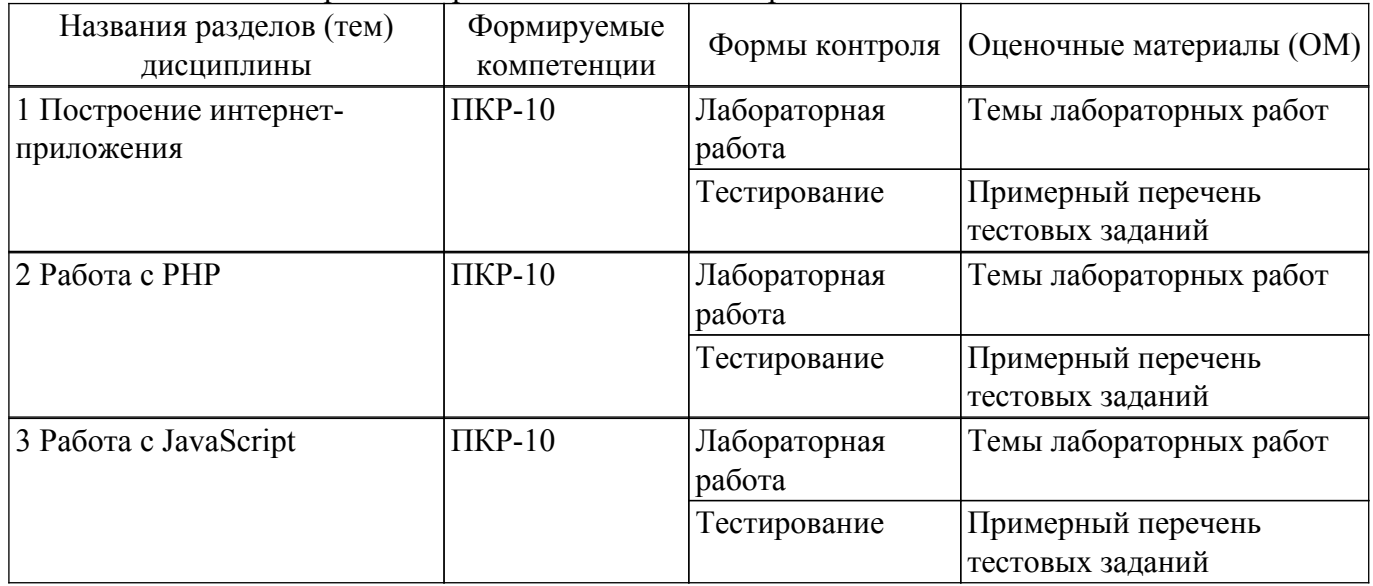

Таблица 9.1 – Формы контроля и оценочные материалы

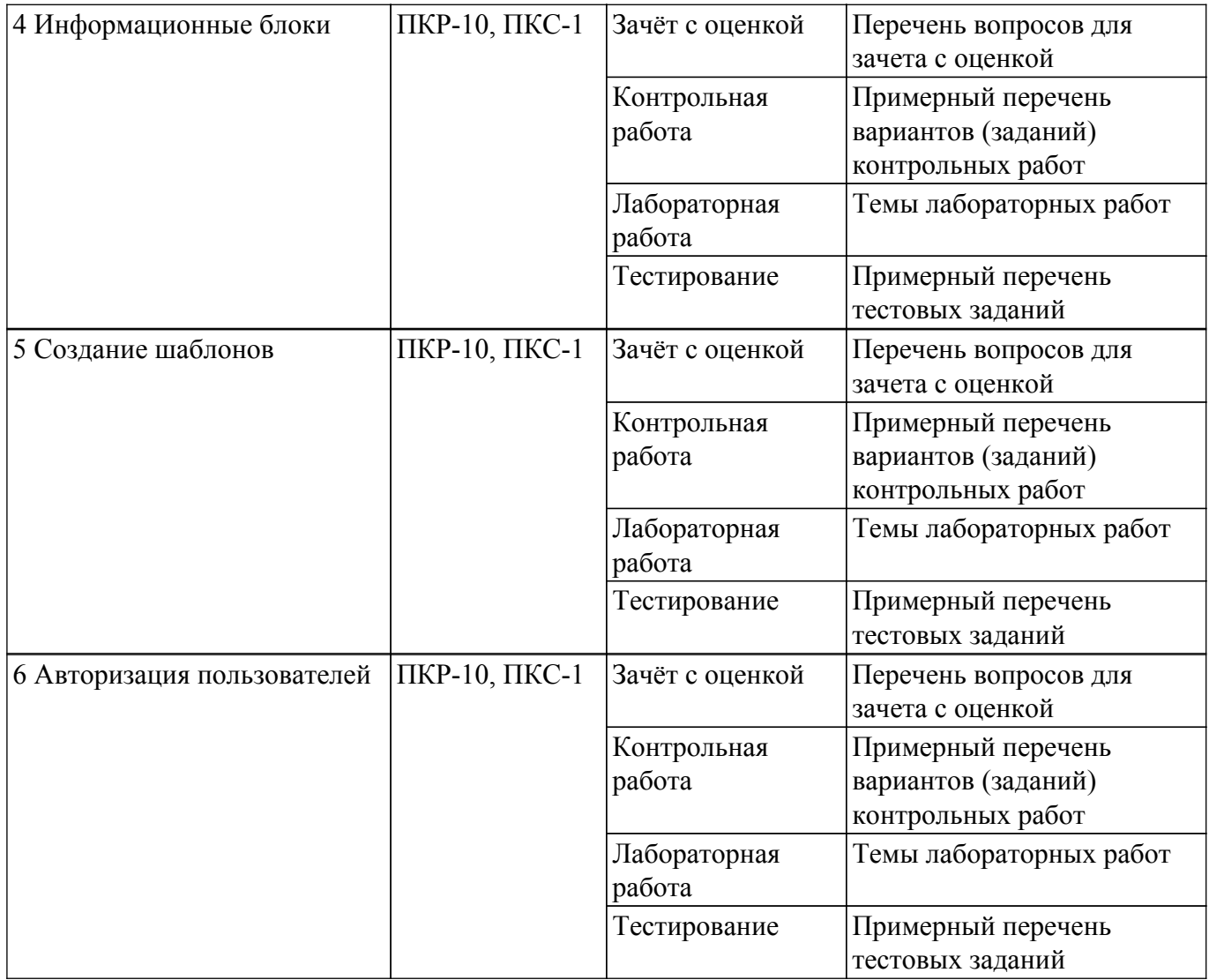

Шкала оценки сформированности отдельных планируемых результатов обучения по дисциплине приведена в таблице 9.2.

Таблица 9.2 – Шкала оценки сформированности планируемых результатов обучения по дисциплине

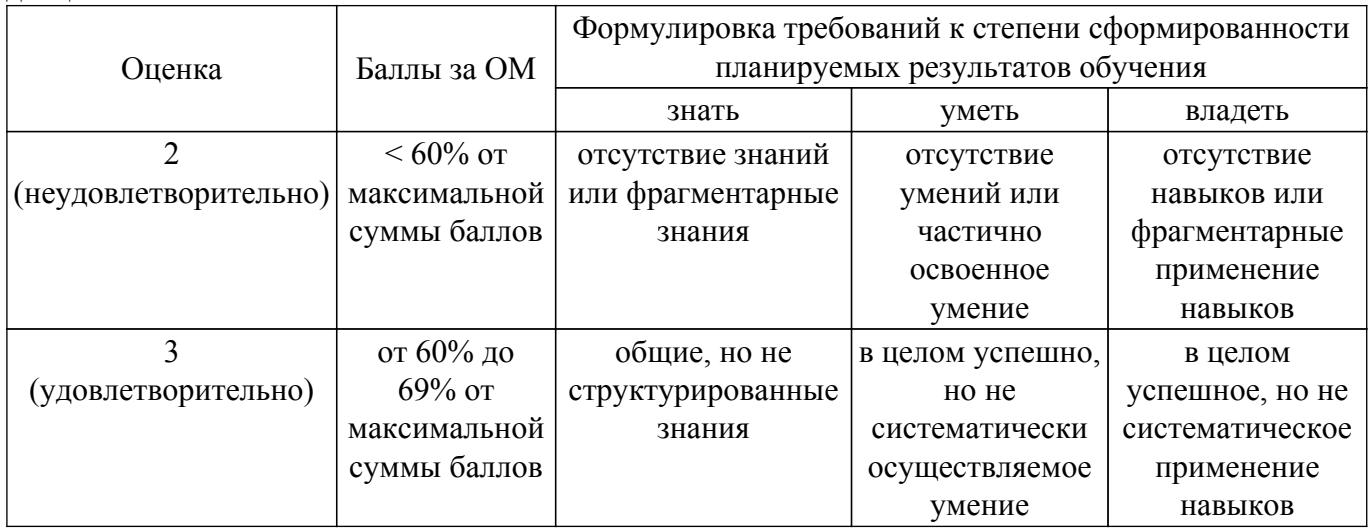

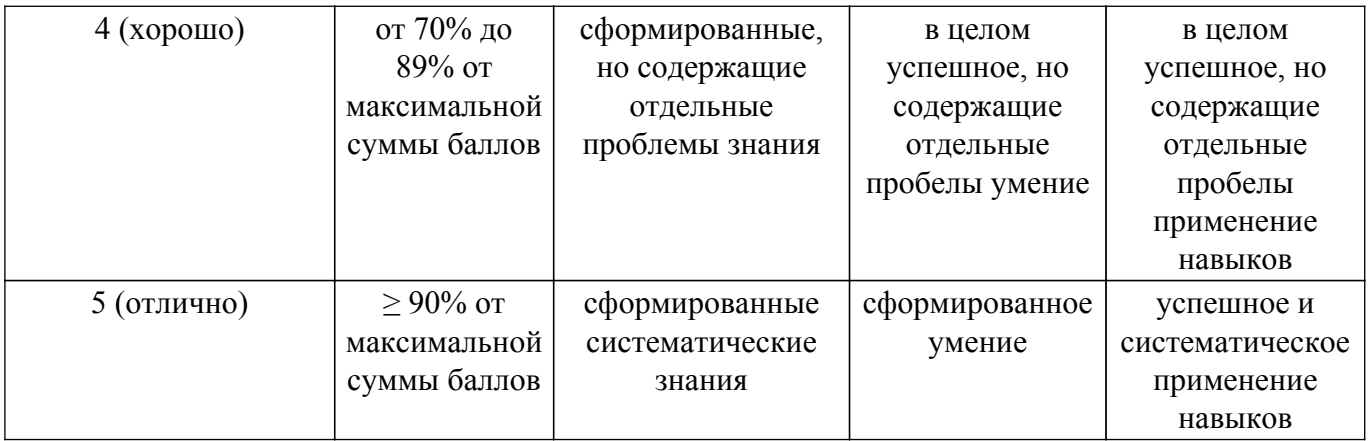

Шкала комплексной оценки сформированности компетенций приведена в таблице 9.3. Таблица 9.3 – Шкала комплексной оценки сформированности компетенций

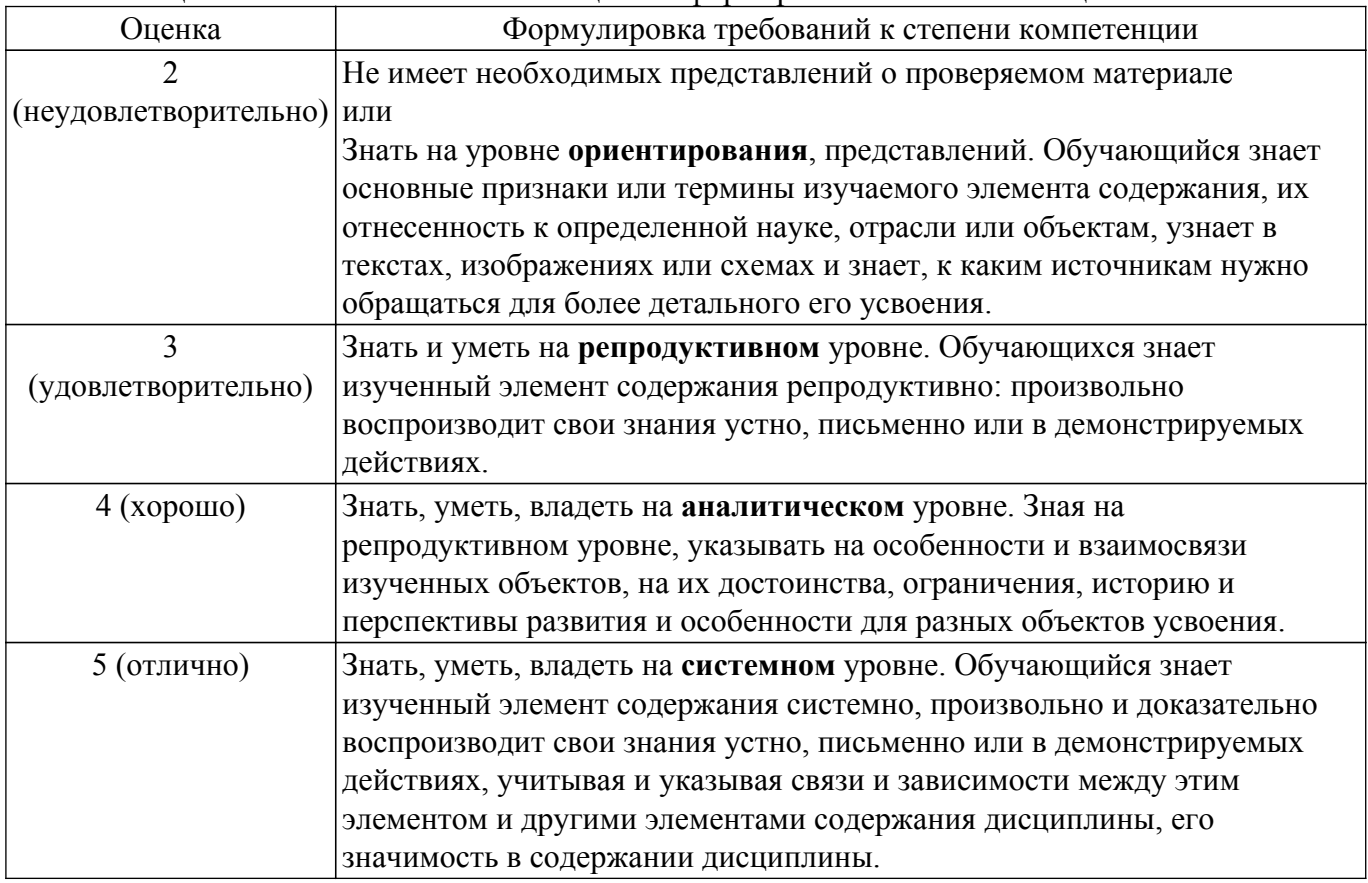

## **9.1.1. Примерный перечень тестовых заданий**

- 1. Какой инструмент является самым гибким для разработки интернет-приложений?
	- а. CMS
	- б. CRM
	- в. Конструктор сайтов
	- г. Framework
- 2. Что из перечисленного не является фреймворком?
	- а. Symfony
	- б. Django
	- в. Yii
	- г. Bitrix
- 3. Что такое API?
	- а. синхронный метод взаимодействия между модулями
	- б. асинхронный метод взаимодействия между модулями
	- в. паттерн проектирования
	- г. одностраничное приложение
- 4. Для чего нужен менеджер пакетов?
	- а. для установки зависимостей
	- б. для подключения к базе данных
	- в. для подключения к очереди сообщений
	- г. для тестирования приложения
- 5. Какая технология обеспечивает контейнеризацию приложений?
	- а. Docker
	- б. Postman
	- в. Curl
	- г. Console
- 6. С помощью какого инструмента можно тестировать API в консоли?
	- а. Curl
	- б. Postman
	- в. JavaScript
	- г. SDK
- 7. Какой протокол обеспечивает взаимодействие с API?
	- а. HTTP
	- б. FTP
	- в. TCP
	- г. IMAP
- 8. Какой протокол обеспечивает взаимодействие с API через шифрованный протокол? а. HTTPS
	- б. HTTP
	- в. AMQP
	- г. IMAP
- 9. Что обеспечивает шифрование при передаче данных через API?
	- а. ssl-сертификат
	- б. шифрование данных
	- в. кеш
	- г. идентификатор сессии
- 10. Что такое CORS?
	- а. ошибка передачи данных при кросс-доменном запросе
	- б. протокол передачи данных
	- в. паттерн проектирования
	- г. фреймворк

## **9.1.2. Перечень вопросов для зачета с оценкой**

- 1. Что такое Framework?
- 2. Чем сайт отличается от веб-приложения?
- 3. Что такое SPA?
- 4. Какие протоколы взаимодействия используются при разработке интернет-приложений?
- 5. Опишите архитектуру современных веб-приложений.
- 6. Какие инструменты для взаимодействия с базой данных используются при разработке интернет-приложений?
- 7. Какое ПО используется для разработки интернет-приложений?

## **9.1.3. Темы лабораторных работ**

- 1. Построение интернет-приложения. Разбор запроса пользователя при использовании методов POST и GET
- 2. Настройки форм информационных блоков
- 3. Верстка под «1С-Битрикс: Управление сайтом» и создание шаблона особенности, проблемы
- 4. Работа с включаемыми и рекламными областями. Применение шаблона дизайна

## **9.1.4. Примерный перечень вариантов (заданий) контрольных работ**

1. Опишите методы, которые будут использоваться при создании CRUD API

- 2. Что такое CRUD и как он работает?
- 3. Чем отличается SPA от обычного сайта?
- 4. Какие инструменты используются для отправки запросов от клиентского приложения к серверному?
- 5. Какие виды токенов используют для авторизации в приложении?

#### **9.2. Методические рекомендации**

Учебный материал излагается в форме, предполагающей самостоятельное мышление студентов, самообразование. При этом самостоятельная работа студентов играет решающую роль в ходе всего учебного процесса.

Начать изучение дисциплины необходимо со знакомства с рабочей программой, списком учебно-методического и программного обеспечения. Самостоятельная работа студента включает работу с учебными материалами, выполнение контрольных мероприятий, предусмотренных учебным планом.

В процессе изучения дисциплины для лучшего освоения материала необходимо регулярно обращаться к рекомендуемой литературе и источникам, указанным в учебных материалах; пользоваться через кабинет студента на сайте Университета образовательными ресурсами электронно-библиотечной системы, а также общедоступными интернет-порталами, содержащими научно-популярные и специализированные материалы, посвященные различным аспектам учебной дисциплины.

При самостоятельном изучении тем следуйте рекомендациям:

– чтение или просмотр материала осуществляйте со скоростью, достаточной для индивидуального понимания и освоения материала, выделяя основные идеи; на основании изученного составить тезисы. Освоив материал, попытаться соотнести теорию с примерами из практики;

– если в тексте встречаются незнакомые или малознакомые термины, следует выяснить их значение для понимания дальнейшего материала;

– осмысливайте прочитанное и изученное, отвечайте на предложенные вопросы.

Студенты могут получать индивидуальные консультации, в т.ч. с использованием средств телекоммуникации.

По дисциплине могут проводиться дополнительные занятия, в т.ч. в форме вебинаров. Расписание вебинаров и записи вебинаров публикуются в электронном курсе / электронном журнале по дисциплине.

#### **9.3. Требования к оценочным материалам для лиц с ограниченными возможностями здоровья и инвалидов**

Для лиц с ограниченными возможностями здоровья и инвалидов предусмотрены дополнительные оценочные материалы, перечень которых указан в таблице 9.2.

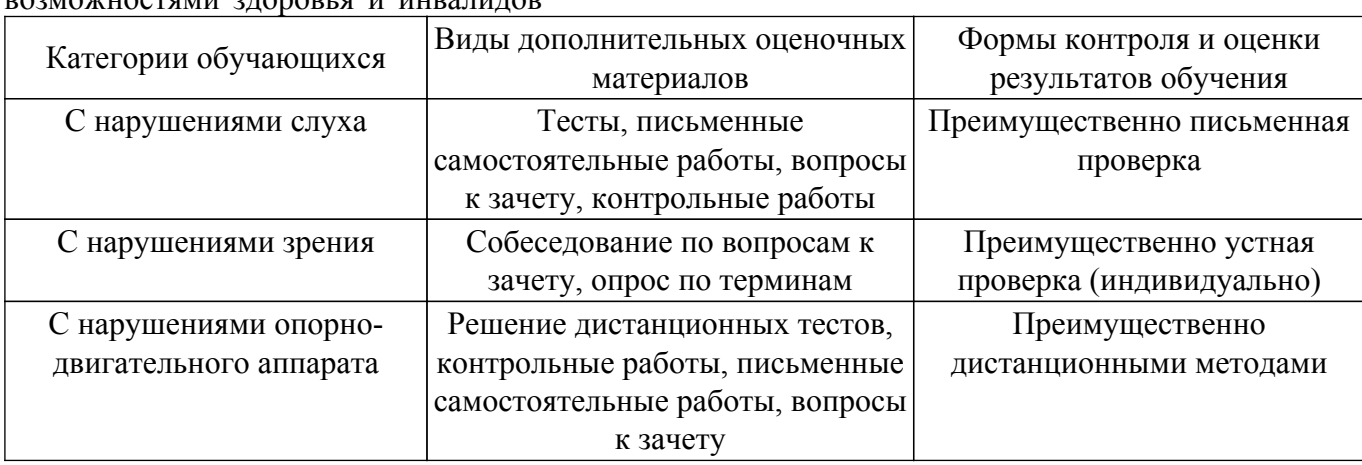

Таблица 9.2 – Дополнительные материалы оценивания для лиц с ограниченными возможностями здоровья и инвалидов

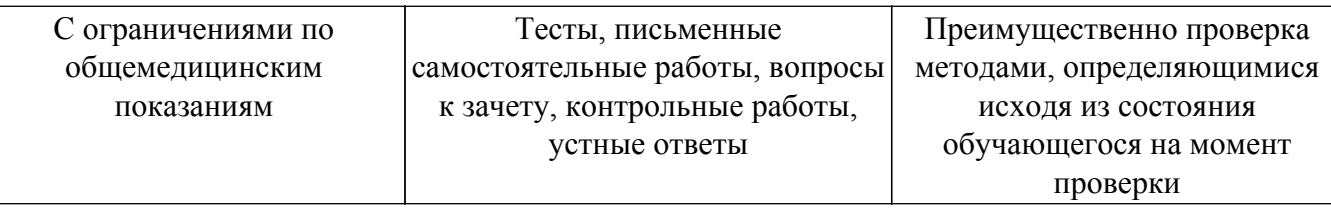

#### **9.4. Методические рекомендации по оценочным материалам для лиц с ограниченными возможностями здоровья и инвалидов**

Для лиц с ограниченными возможностями здоровья и инвалидов предусматривается доступная форма предоставления заданий оценочных средств, а именно:

- в печатной форме;
- в печатной форме с увеличенным шрифтом;
- в форме электронного документа;
- методом чтения ассистентом задания вслух;
- предоставление задания с использованием сурдоперевода.

Лицам с ограниченными возможностями здоровья и инвалидам увеличивается время на подготовку ответов на контрольные вопросы. Для таких обучающихся предусматривается доступная форма предоставления ответов на задания, а именно:

- письменно на бумаге;
- набор ответов на компьютере;
- набор ответов с использованием услуг ассистента;

– представление ответов устно.

Процедура оценивания результатов обучения лиц с ограниченными возможностями здоровья и инвалидов по дисциплине предусматривает предоставление информации в формах, адаптированных к ограничениям их здоровья и восприятия информации:

### **Для лиц с нарушениями зрения:**

- в форме электронного документа;
- в печатной форме увеличенным шрифтом.
- **Для лиц с нарушениями слуха:**
- в форме электронного документа;

– в печатной форме.

## **Для лиц с нарушениями опорно-двигательного аппарата:**

### – в форме электронного документа;

– в печатной форме.

При необходимости для лиц с ограниченными возможностями здоровья и инвалидов процедура оценивания результатов обучения может проводиться в несколько этапов.

## **ЛИСТ СОГЛАСОВАНИЯ**

Рассмотрена и одобрена на заседании кафедры АОИ протокол № 332 0т «<u>10 » 12 п2019</u> г.

# **СОГЛАСОВАНО:**

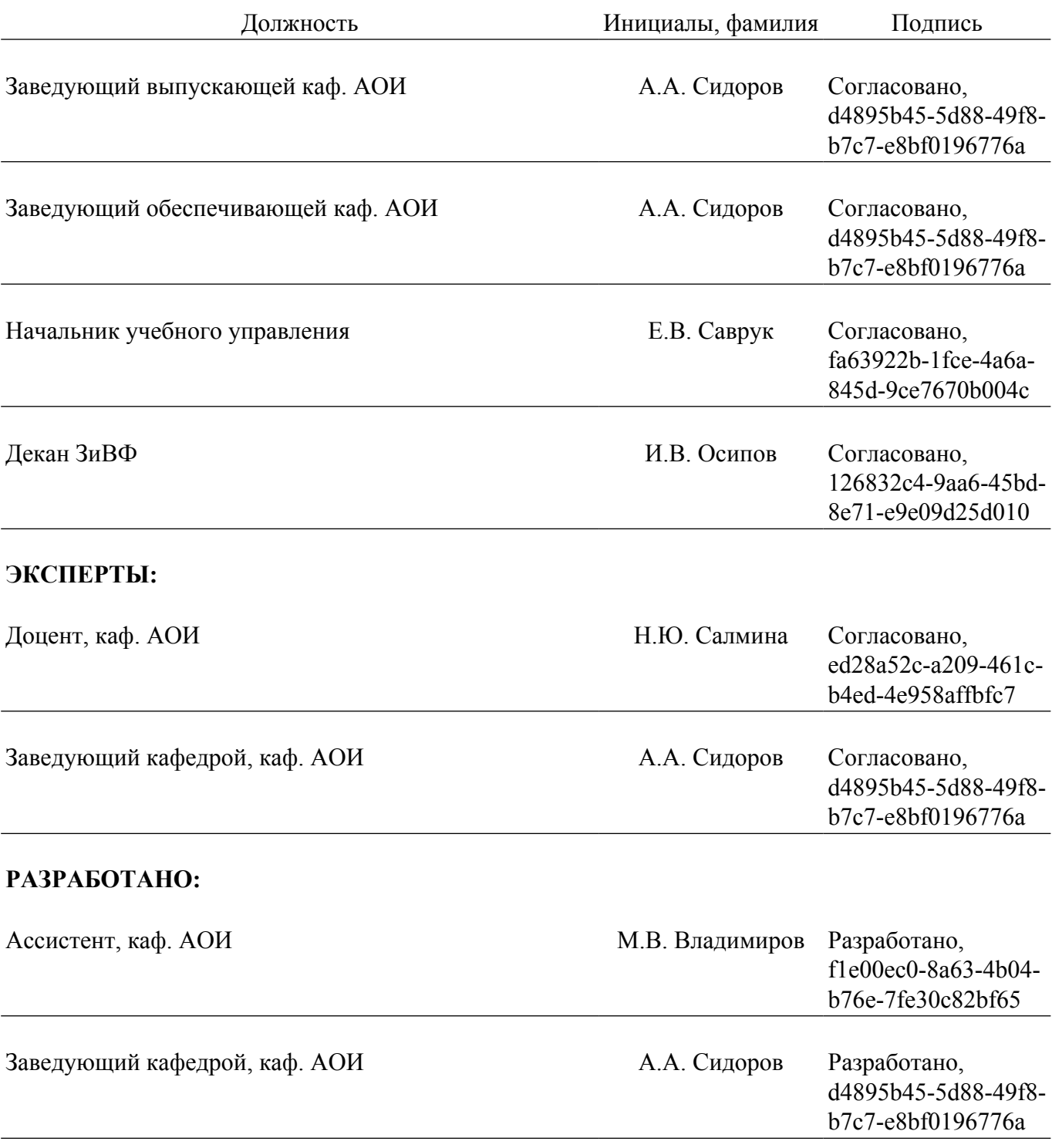